## HDMIケーブルを使用したプロジェクター起動方法

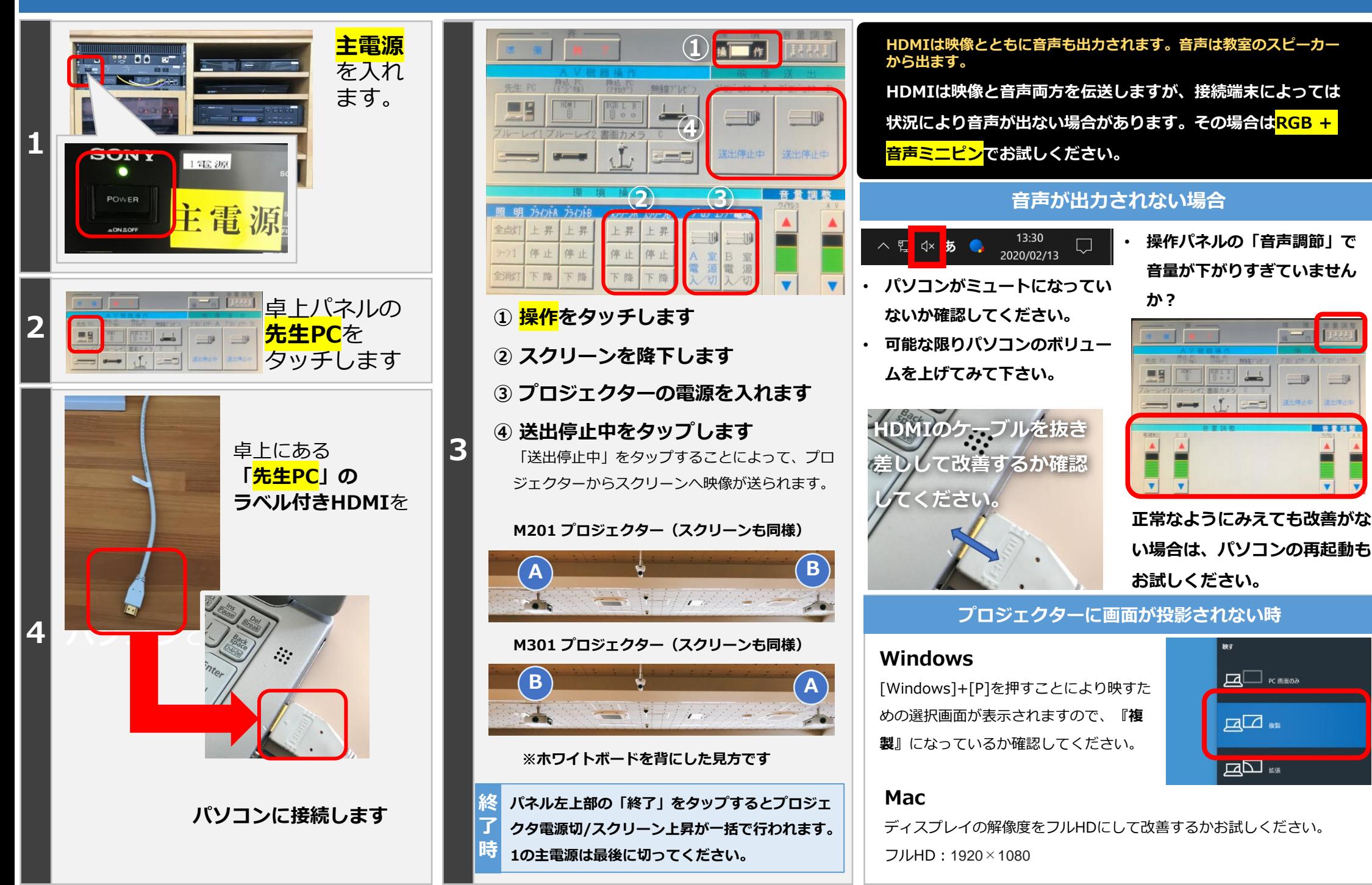